# **KARTA PRZEDMIOTU**

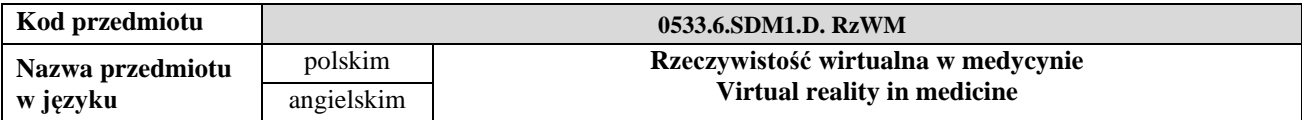

# **1. USYTUOWANIE PRZEDMIOTU W SYSTEMIE STUDIÓW**

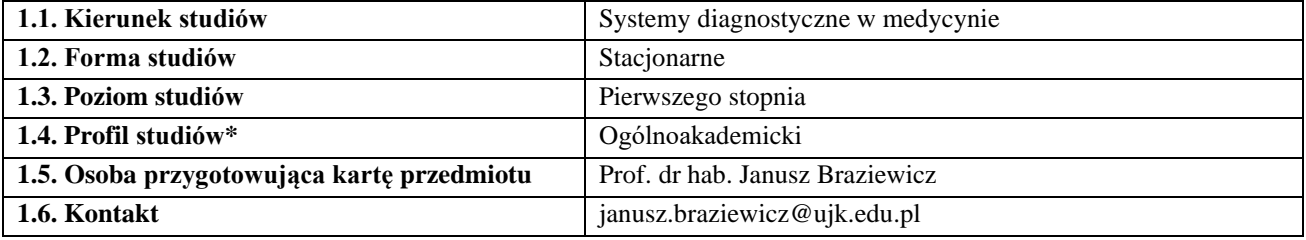

## **2. OGÓLNA CHARAKTERYSTYKA PRZEDMIOTU**

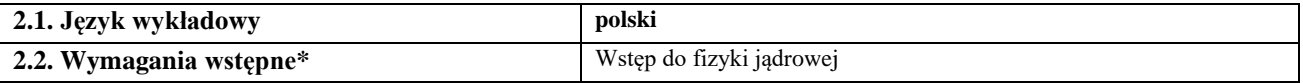

## **3. SZCZEGÓŁOWA CHARAKTERYSTYKA PRZEDMIOTU**

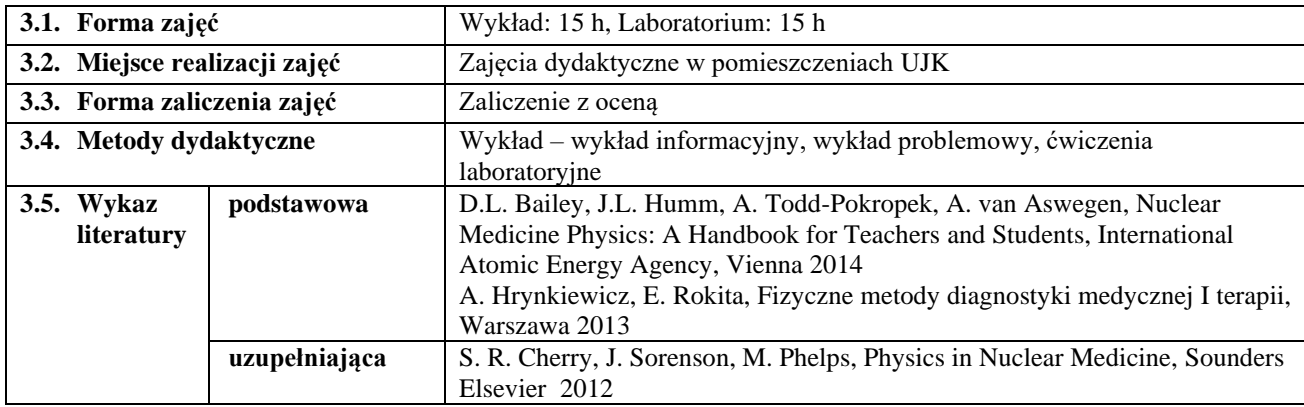

## **4. CELE, TREŚCI I EFEKTY UCZENIA SIĘ**

### **4.1. Cele przedmiotu** *(z uwzględnieniem formy zajęć)*

#### **Wykład**

- C1. Przygotowanie do sprawowania pełnej kontroli nad sprzętem wykorzystywanym w diagnostyce radioizotopowej na dowolnym etapie realizacji procedur medycznych.
- C2. Przekazanie wiedzy i umiejętności w zakresie szacowania dawek otrzymywanych przez pacjentów po aplikacji stosowanych radiofarmaceutyków diagnostycznych.
- C3. Przygotowanie do współpracy z personelem medycznym w planowaniu i optymalizacji procedur diagnostycznych i terapeutycznych.

## **Laboratorium**

- C1. Przygotowanie do sprawowania pełnej kontroli nad sprzętem wykorzystywanym w diagnostyce radioizotopowej na dowolnym etapie realizacji procedur medycznych.
- C2. Przekazanie wiedzy i umiejętności w zakresie szacowania dawek otrzymywanych przez pacjentów po aplikacji stosowanych radiofarmaceutyków diagnostycznych.
- C3. Przygotowanie do współpracy z personelem medycznym w planowaniu i optymalizacji procedur diagnostycznych i terapeutycznych.

Poznanie sprzętu i oprogramowania stosowanego w interaktywnych aplikacjach rzeczywistości wirtualnej (VR) tworzonych na potrzeby medycyny i inżynierii biomedycznej. Poznanie zasad wykorzystania systemów wirtualnej rzeczywistości w projektowaniu na potrzeby inżynierii biomedycznej. Nabycie umiejętności projektowania prostej aplikacji VR.

### **4.2. Treści programowe** *(z uwzględnieniem formy zajęć)*

#### **Wykład**

Podstawowe pojęcia związane z rzeczywistością wirtualną (VR), rozszerzoną (AR) i mieszaną (MR). Rodzaje interaktywnych aplikacji rzeczywistości wirtualnej, zastosowania VR w medycynie i inżynierii biomedycznej. Zastosowanie środowiska VR w projektowaniu i prototypowaniu nowych wyrobów. Prototypy wirtualne, ich rodzaje i sposoby budowania. Zastosowanie prototypów wirtualnych na różnych etapach cyklu życia wyrobu. Systemy VR - klasy sprzętu i oprogramowania.

Urządzenia projekcji - systemy stereoskopowe pasywne i aktywne, urządzenia osobiste (hełmy, okulary).

Urządzenia interakcji - systemy śledzenia i rozpoznawania gestów, urządzenia haptyczne z siłowym sprzężeniem zwrotnym, zastosowania w projektowaniu na potrzeby inżynierii biomedycznej.

Projektowanie i budowa aplikacji VR. Przygotowanie danych na potrzeby tworzenia prototypów wirtualnych. **Laboratorium:** 

Sposoby przygotowania danych 3D do importu do środowiska VR. Import i dostosowanie cech wizualnych modeli wyświetlanych w aplikacji VR (materiały, tekstury, oświetlenie). Metody nawigacji w środowisku VR.

Programowanie interakcji między obiektami: przemieszczenia, obroty, dynamiczne zmiany kształtu i cech wizualnych obiektów.

Tworzenie interfejsu użytkownika: elementy interfejsu graficznego, komunikacja z aplikacją VR z zastosowaniem urządzeń wskazujących.

Zastosowanie sprzętu VR: przygotowanie aplikacji do wielkoekranowej projekcji stereoskopowej oraz projekcji na hełmie wizyjnym (urządzenie typu Head-Mounted Display), zastosowanie kontrolerów śledzenia ruchu i innych urządzeń VR.

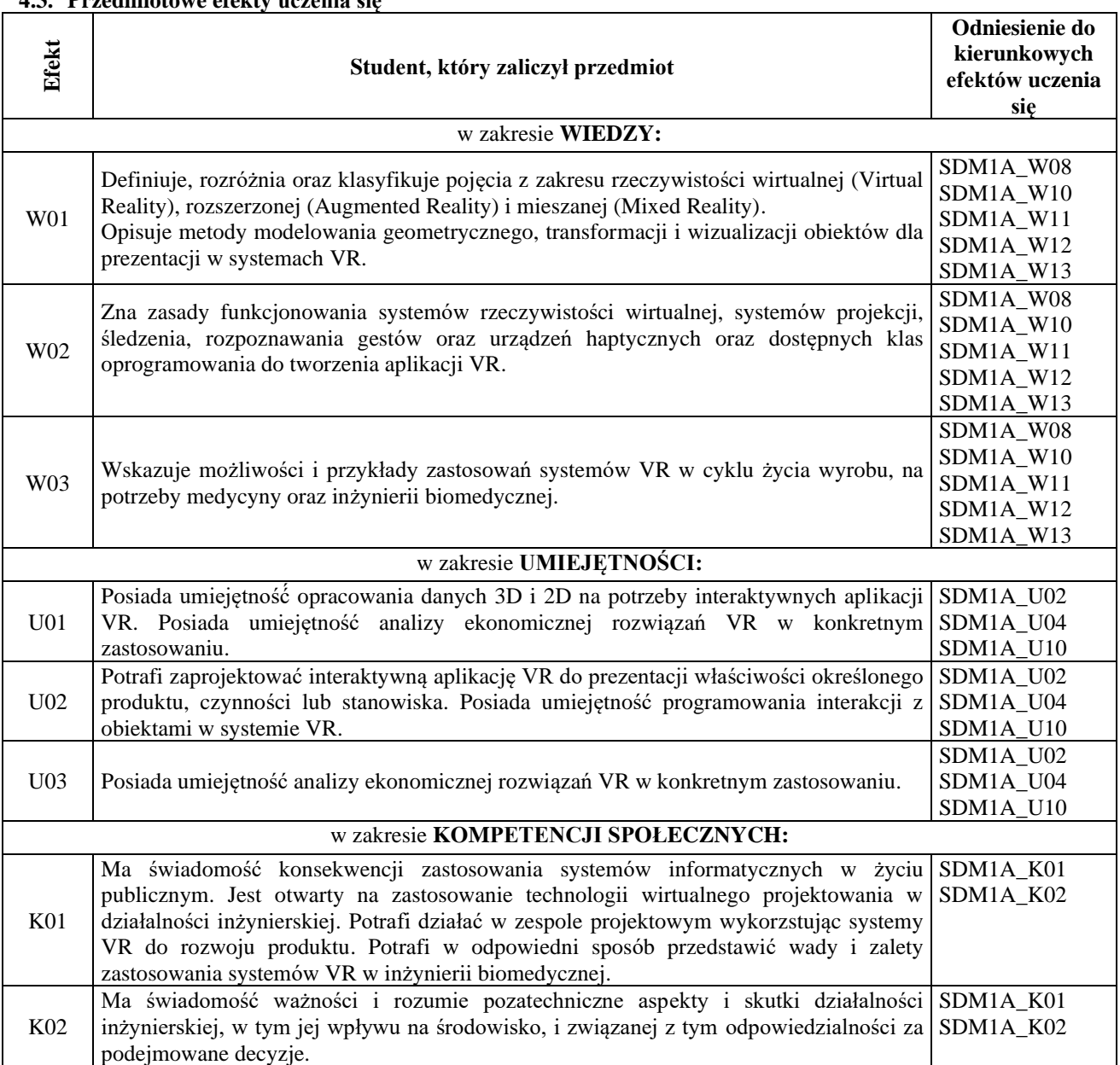

# **4.3. Przedmiotowe efekty uczenia się**

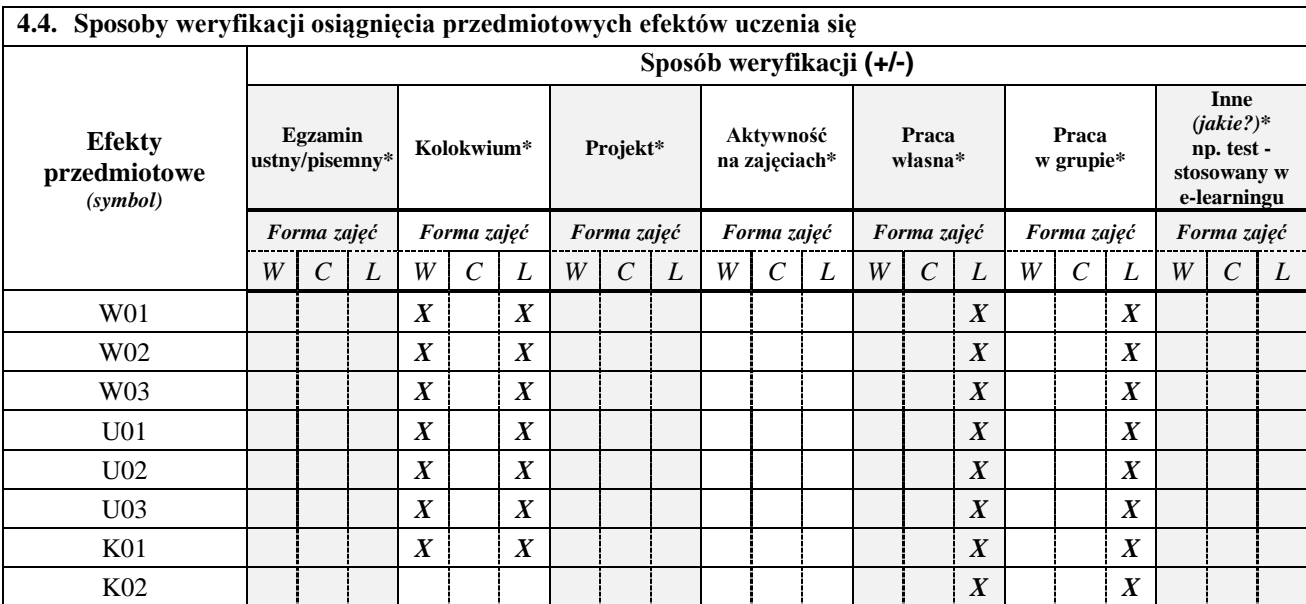

*\*niepotrzebne usunąć*

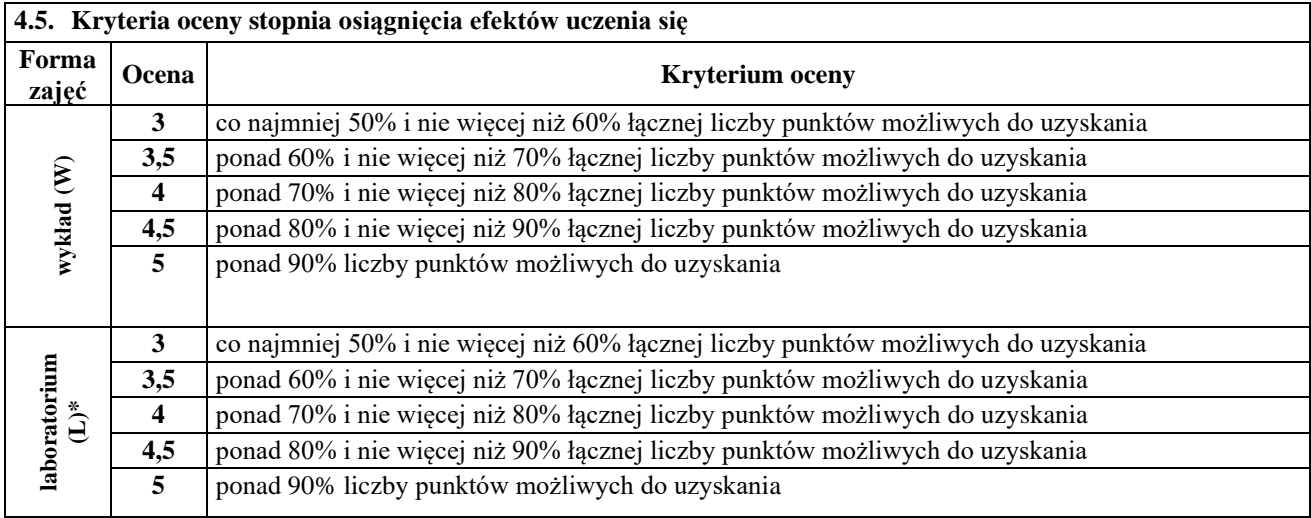

# **5. BILANS PUNKTÓW ECTS – NAKŁAD PRACY STUDENTA**

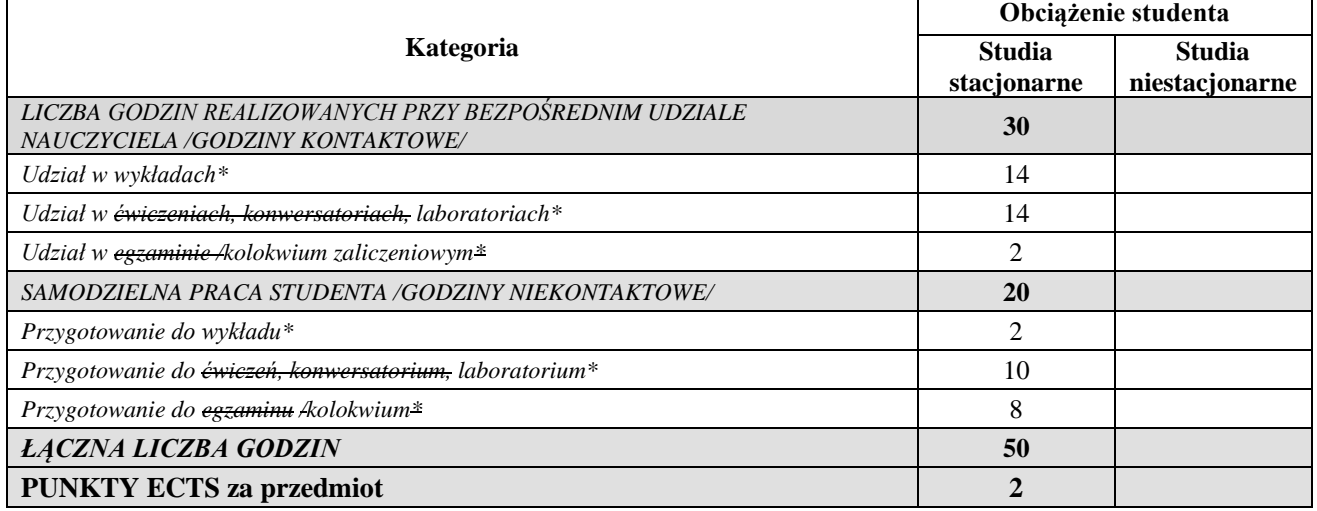

 *............................................................................................................................*

*\*niepotrzebne usunąć*

*Przyjmuję do realizacji (data i czytelne podpisy osób prowadzących przedmiot w danym roku akademickim)*